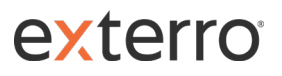

### eDiscovery/electronic record search tools

eDiscovery tools can be feature rich

Focus on Custodial data sources

Litigation approach

Can be complicated to learn and use

#### Records Managers need balance

Focus on Records

SMEs may limit need to search for specific documents

Need something easy to learn and use

In theory, an organization's Records should be kept in a limited number of places

Records Managers need to be able to quickly and easily search these locations for relevant data

Incorporate information from SMEs

Potentially incorporate email and other sources of information

#### Exterro is wizard-driven

Simple yet powerful search options Single step to collect, process, index, and load data, allowing for automation

Additional search capabilities once loaded for review

# exterro·

### Case processing tools (including the collection of records to review for redaction and posting accessible 508 compliant releases)

Exterro has a FOIA/Public Records Request Module

Requester Portal

Configurable request form -- Ask requesters for what YOU want

Requesters can track progress

Requesters can obtain their documents

Documents can be made "public" for anyone to access, limiting the need to respond to repeated requests for the same information.

User Portion

Automatic workflows based on requester information

Use of full Exterro collection tool set

Review and Redaction within the Exterro eDiscovery module – including individual redactions, auto-redaction, redaction labeling, and Vaughn index generation.

Document can be provided to requesters with minimal clicks on the Agency side

## exterro·

## Redaction tools (including tools that allow for automatic redaction of similar forms and record types including paper, digital content, videos, data, etc.)

 the redactions up until the point where those documents are provided to the requesters, at which point With the Exterro platform, users can redact on the native version of the files and move and manipulate the redactions are burned onto the produced version of the document.

Exterro allows for manual redaction in 3 ways:

Large rectangle – a black box can be drawn on the document to cover any rectangular area

Text highlight – redactors can use a highlight tool to cover lines of text in a redaction

Full page – redactors can block one or more entire pages of the document

Manual Redaction can have a reason code branded onto the redaction. Multiple codes can be used to describe redactions on a page.

Automatic redactions can be performed based on key words/phrases or regular expression.